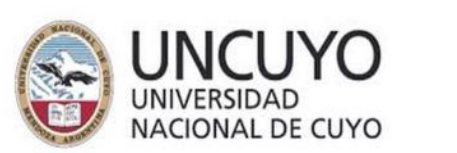

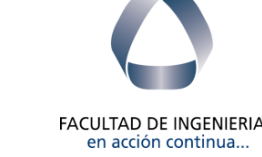

## Materia: ESTABILIDAD 1

#### Resolución de Estructuras RETICULADAS

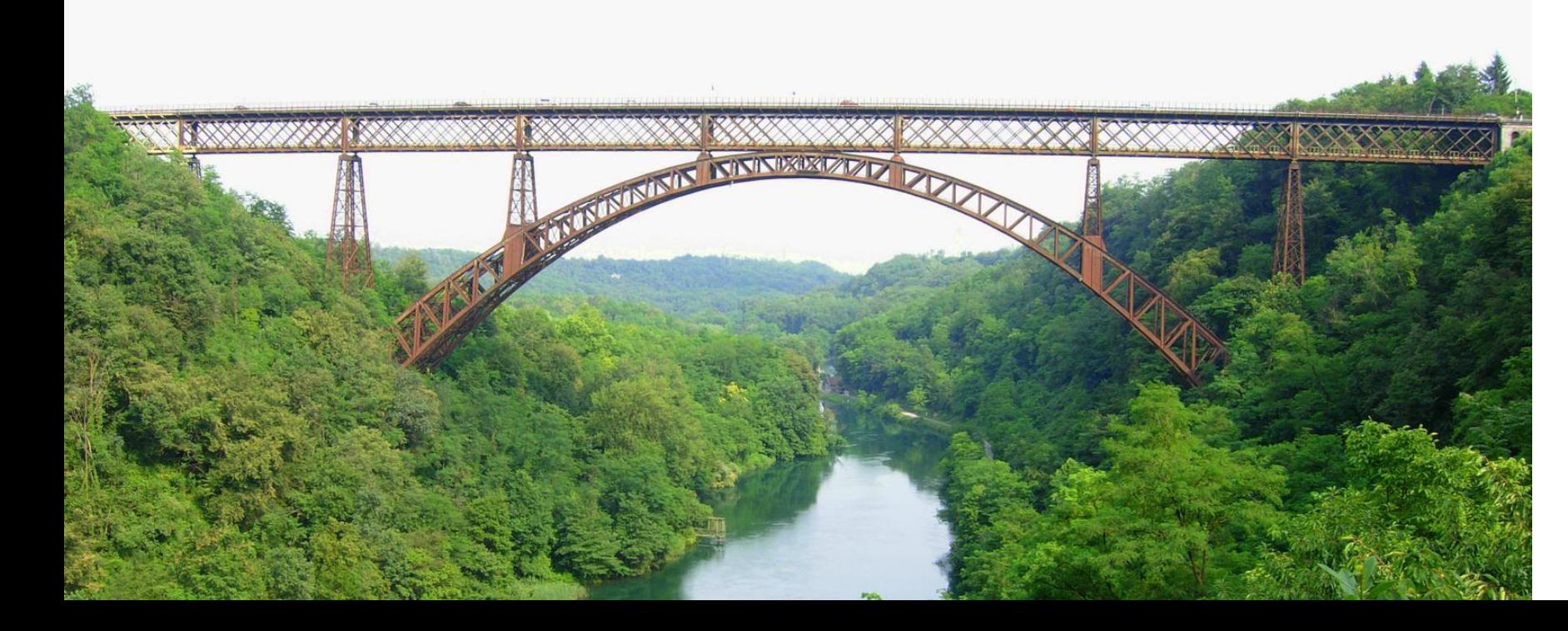

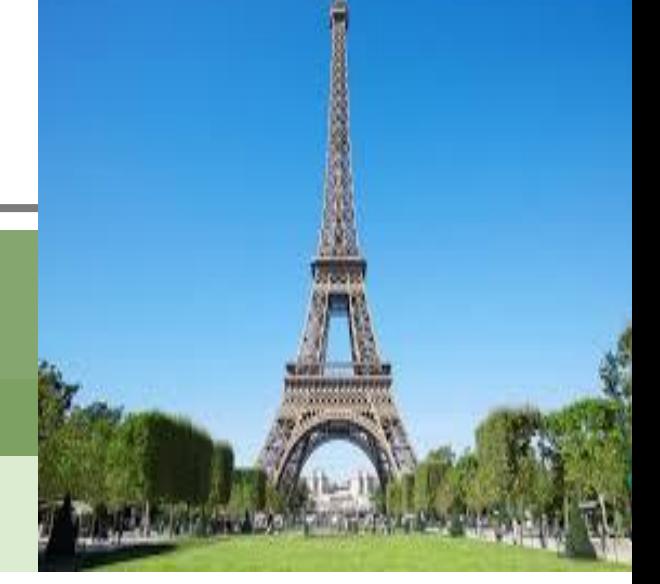

## **Método de los Nudos Método de Ritter Método Matricial**

Titular: Ing. Jorge Sanchis A d j .: D r a . M a r t a A m a n i J T P .: lng. Miguel Valentini A y u d .: Ing. Martin Sanchis

Año: 2022

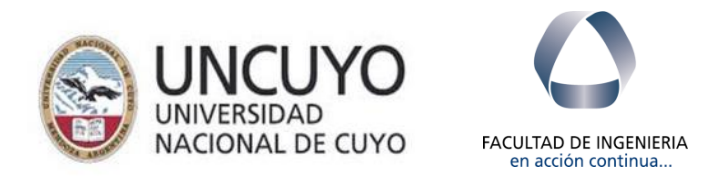

Dada la siguiente estructura Reticulada determinar:

1.- Reacciones de apoyos.

2.- Esfuerzos Internos en todas las barras del reticulado aplicando el método de los Nudos.

1ero. Verifico **Condición de Rigidez** del Reticulado:  $b = 2^*V - 3$ 

En nuestro ejemplo: V=6 y b= 9 por lo cual se verifica que 9=2\*6-3=9 Además vemos que la ubicación de barras es efectiva porque me definen triangulaciones indeforambles.

2do. Verifico **Condición de Isostaticidad**:

En el plano 3 grados libertad. Quedan restringidos 2 por apoyo doble en A y 1 por apoyo simple en B

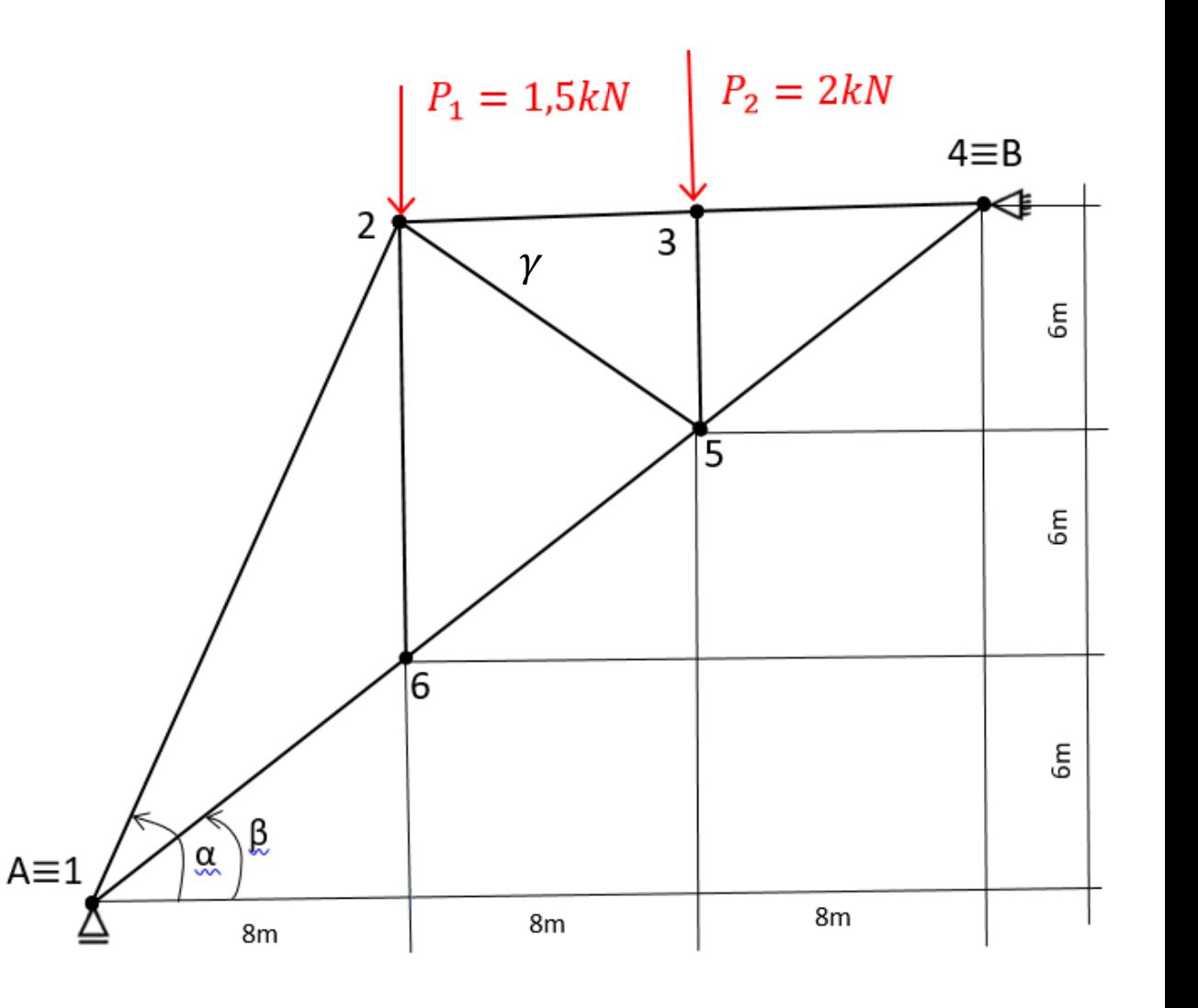

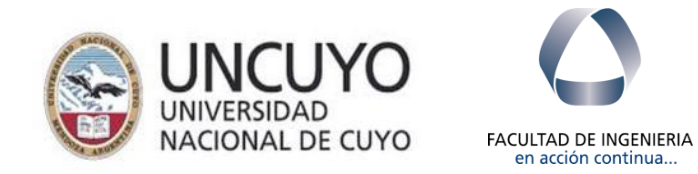

3ero. Determinación de Reacciones de Apoyos:

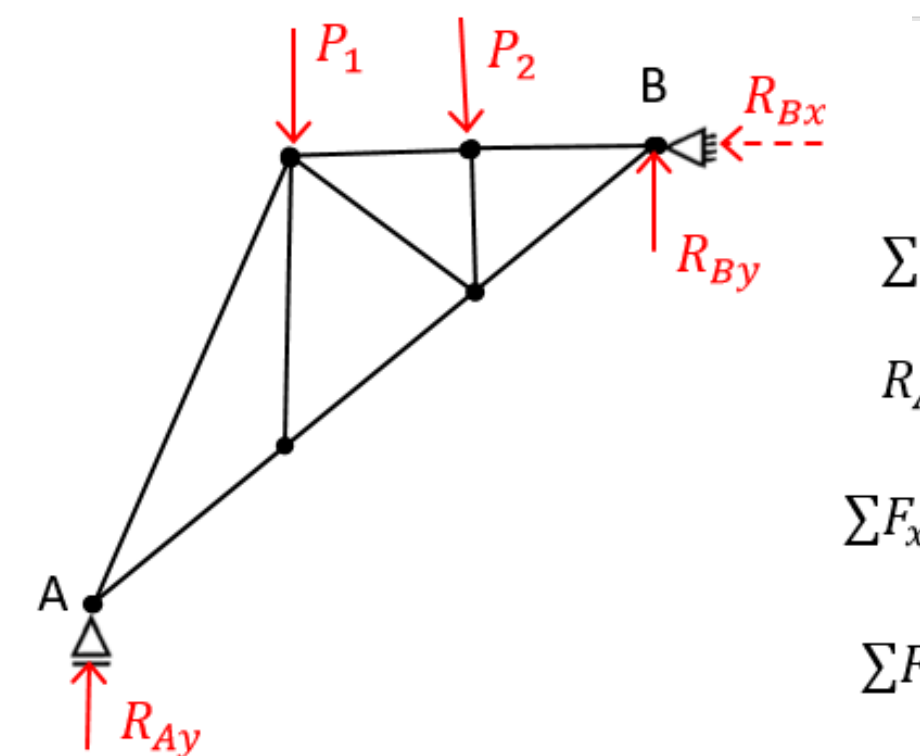

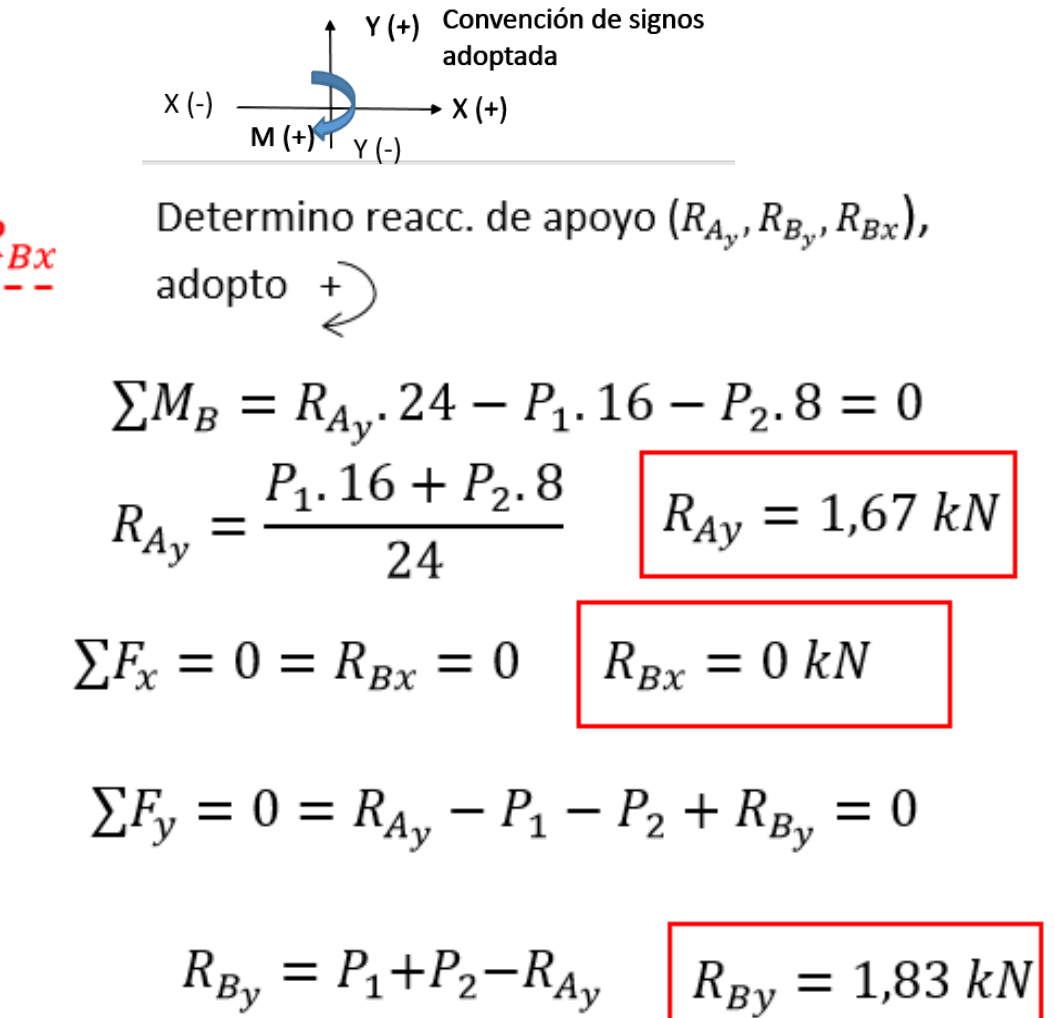

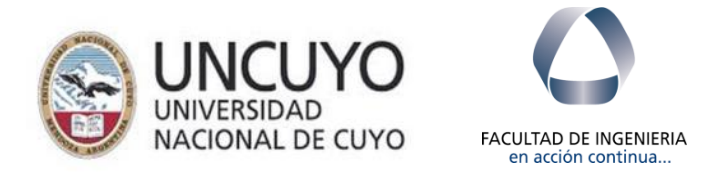

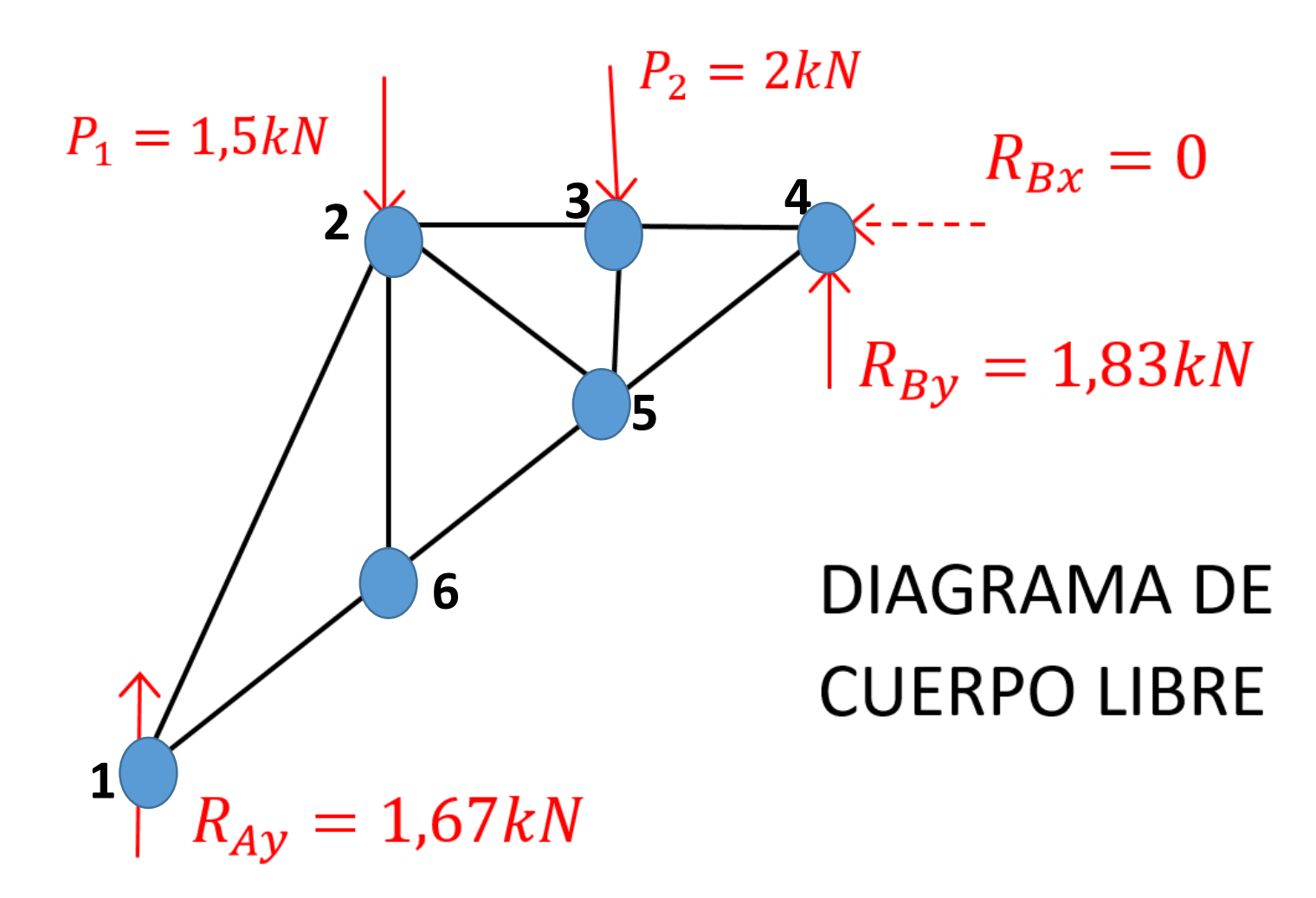

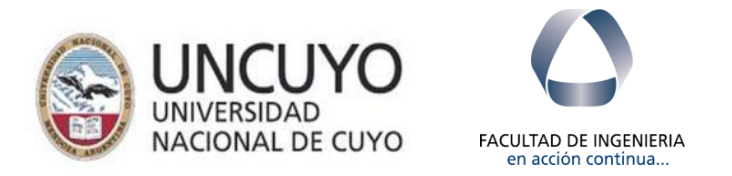

#### **Consideraciones del Método de los NUDOS**

- Al ser estructura isostática en equilibrio todos los puntos de la misma cumplen condiciones de equilibrio.
- En este método vamos aislando cada nudo . Y al hacerlo cortamos las barras que concurren a ese nudo y para mantener condición de equilibrio ponemos en evidencia los esfuerzos internos que actúan en la misma.
- También consideramos las cargas externas que actúan en cada uno de los nudos en estudio. Pudiendo ser estas las acciones que actúan sobre el reticulado y/o las provocadas por las reacciones de apoyo.
- Los esfuerzos internos actuantes en cada barra conocemos que son axiales por hipótesis estudiadas en Reticulados. Que tienen la misma dirección del eje longitudinal de la barra en estudio. Y además conocemos que dichos esfuerzos son constantes a lo largo de toda la longitud de cada una de las barras. Y que pueden ser de TRACCION (+) y/o de COMPRESION (-)
- Al iniciar el estudio de cada nudo asumimos un sentido supuesto. "Un sentido arbitrario". Y luego al completar el cálculo si nos da resultado positivo significa que era acertado el sentido inicialmente supuesto y si nos diera negativo debemos invertir el sentido inicialmente supuesto. Yo les sugiero adoptar sentidos salientes del nudo que significan esfuerzos de tracción (+) ; de tal manera que si les da + el resultado confirman que es de Tracción y si les diera – significaría que el sentido era el opuesto. En tal caso ya les estaría indicando que en esa barra el esfuerzo es de Compresión.
- Se debe comenzar por cualquier nudo al que solo concurran 2 barras. Esto porque al plantear las ec. de equilibrio en el plano solo tenemos 2 ecuaciones que nos permitirán obtener los esfuerzos en esas dos barras incógnitas.
- Luego voy avanzando en nudos siguientes llevando como dato los esfuerzos en las barras que ya he ido calculando previamente. Cuidando en estos casos que al hacer estudio en nuevo nudo lleve el sentido correcto del esfuerzo.

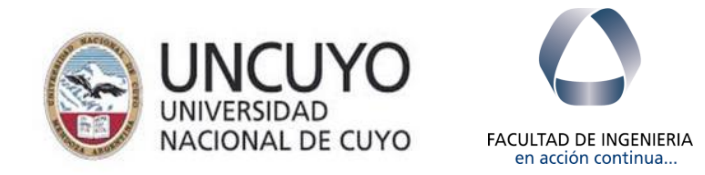

## 1.- Método de los NUDOS

#### NUDO<sub>1</sub>

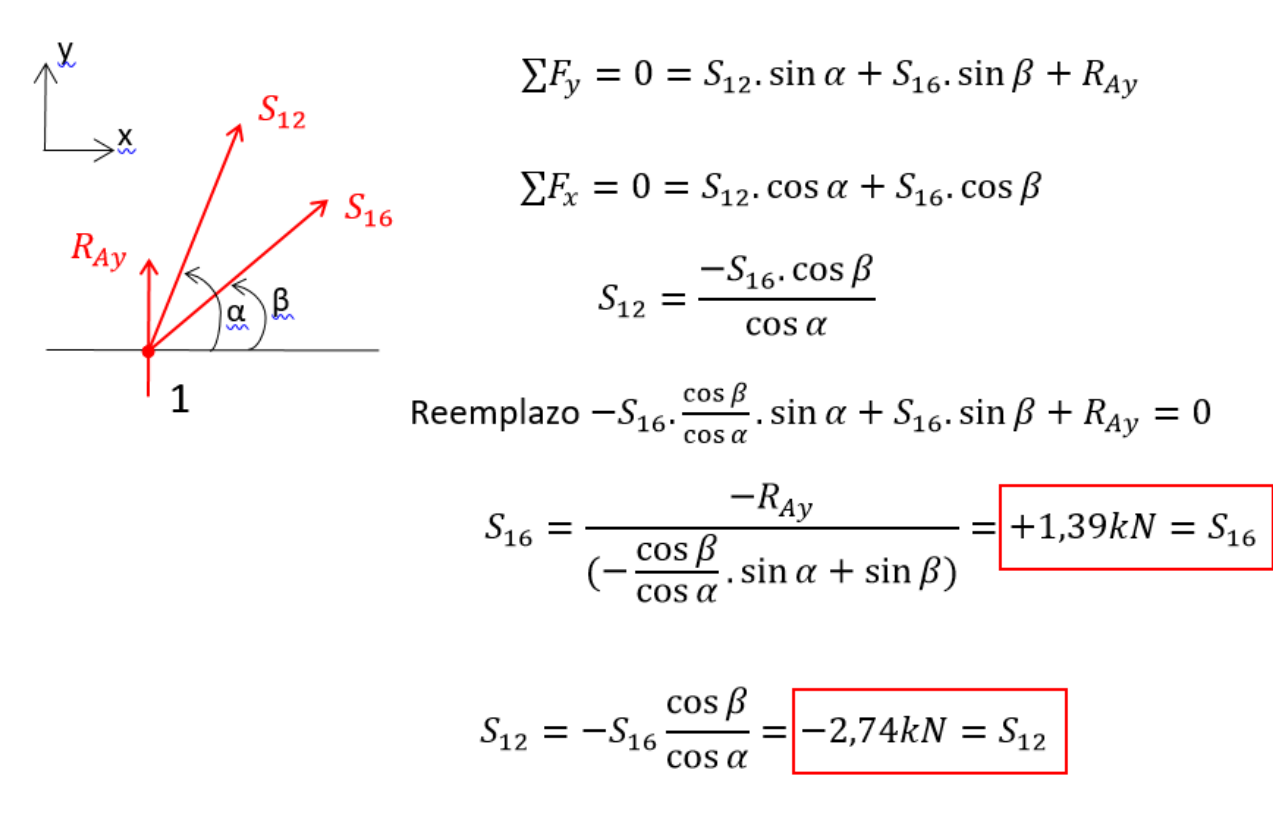

- significa sentido contrario al inicialmente supuesto

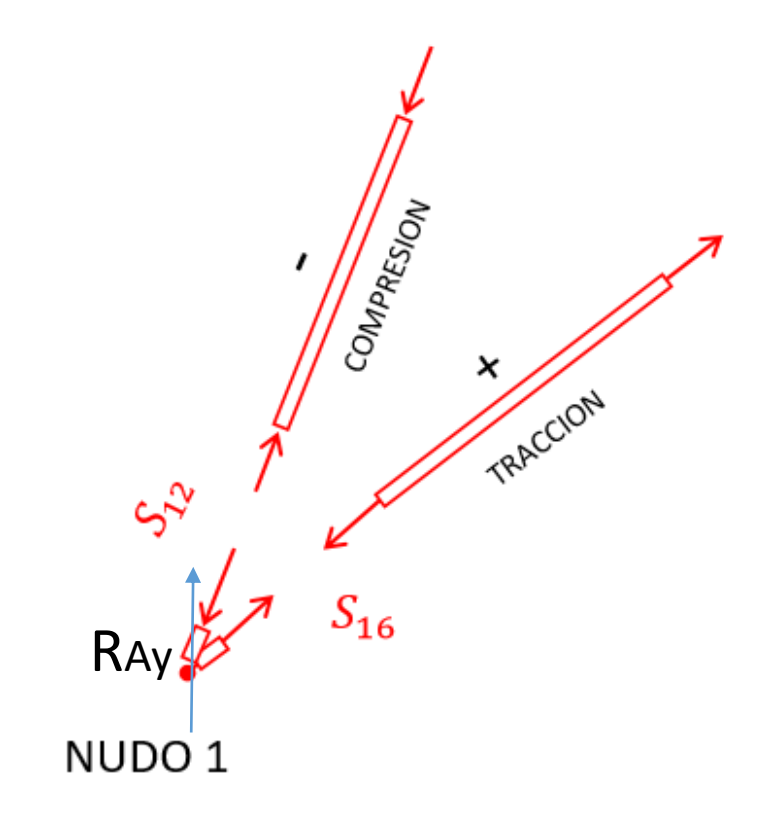

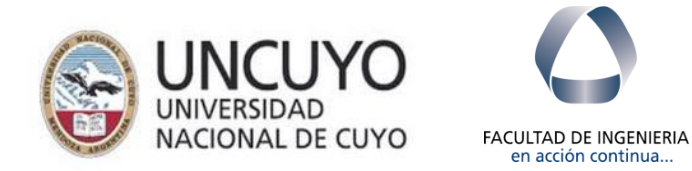

#### NUDO 6

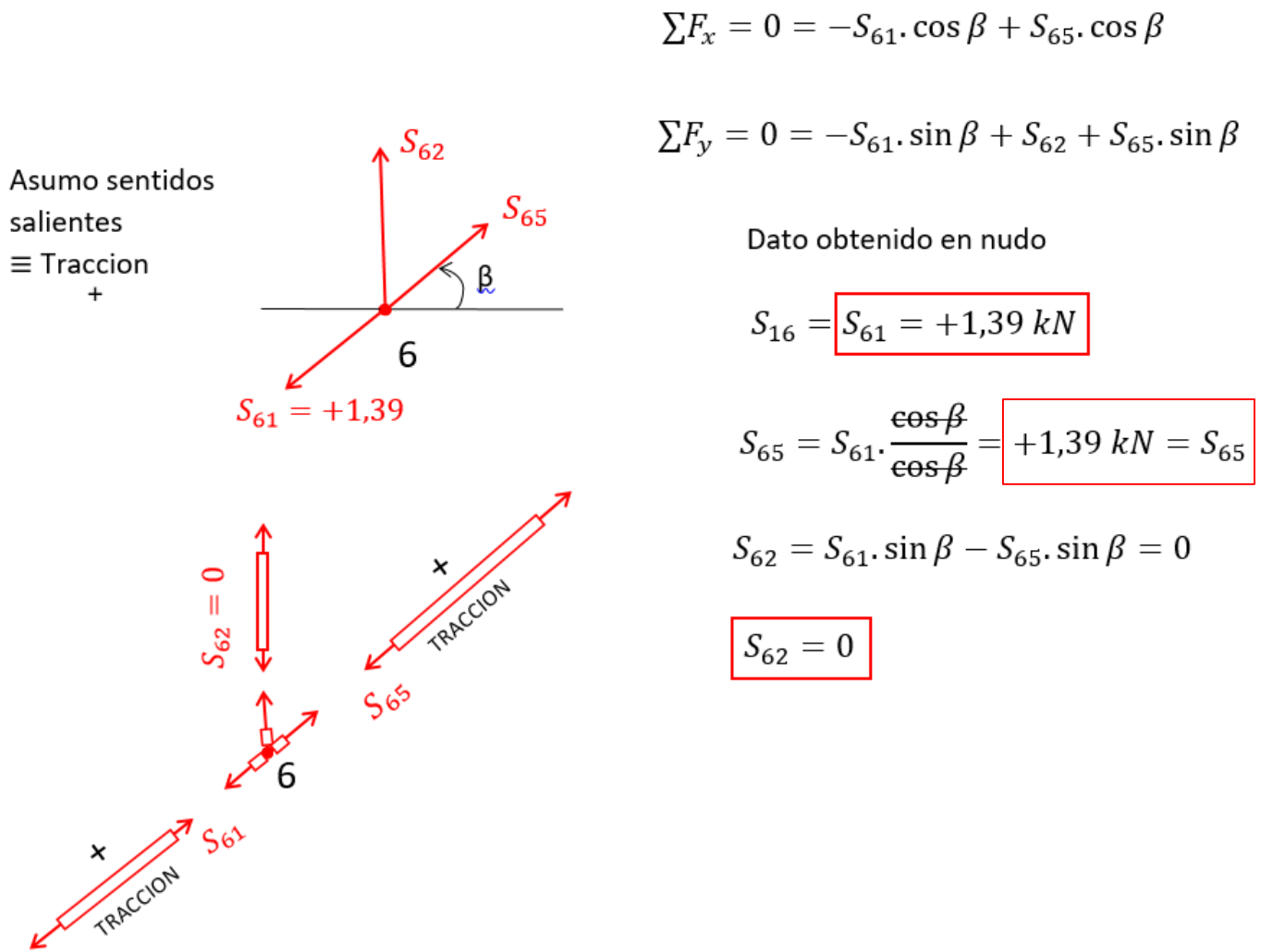

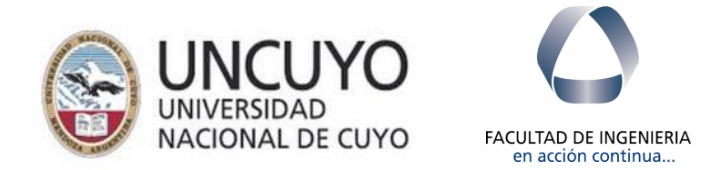

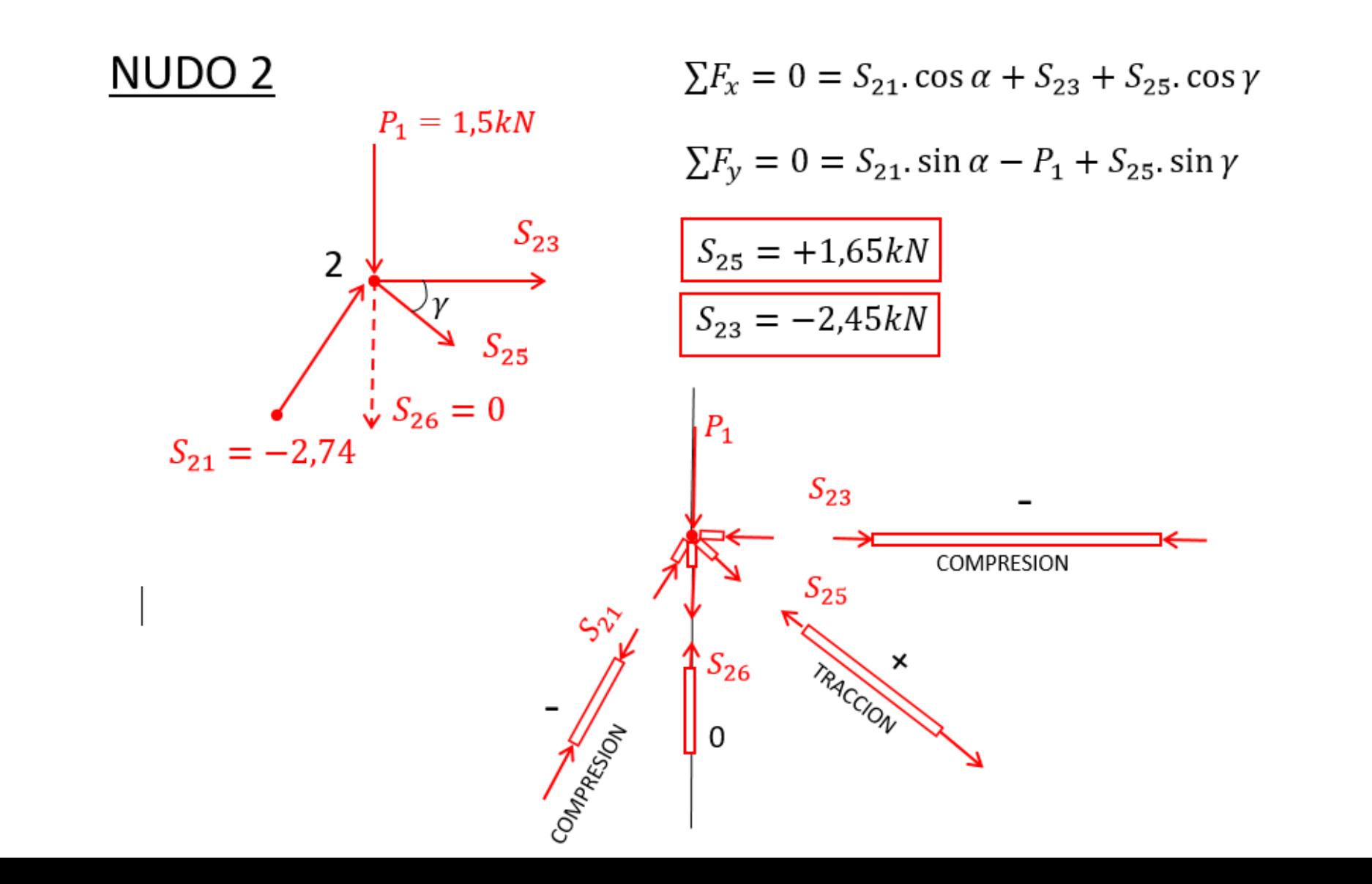

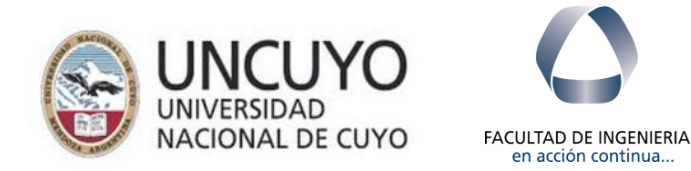

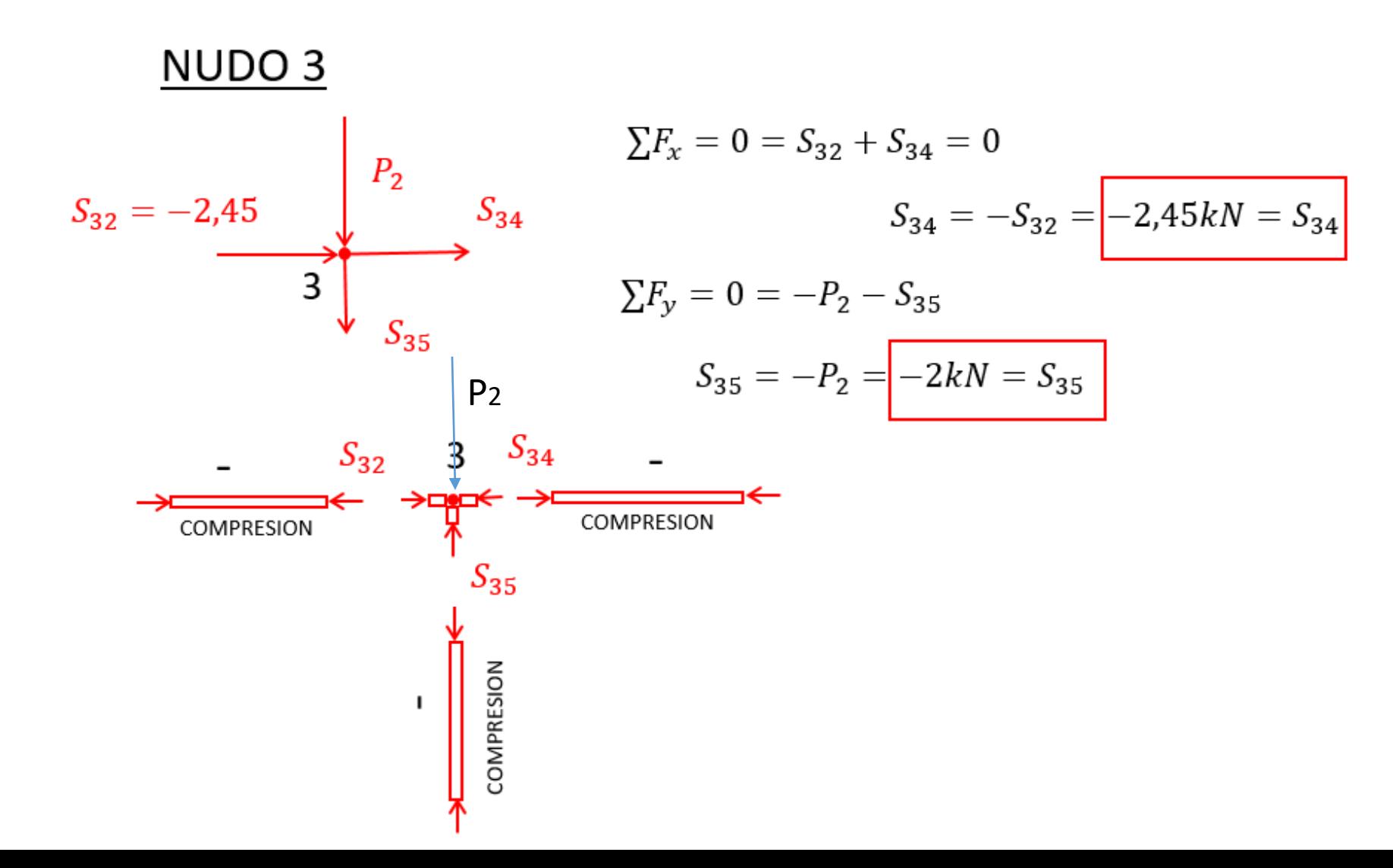

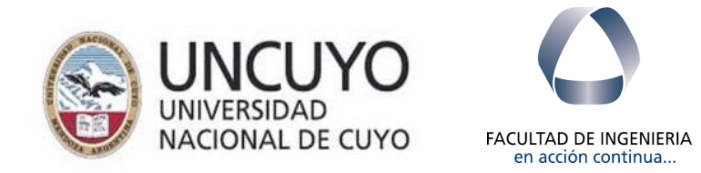

 $NUDO<sub>5</sub>$ 

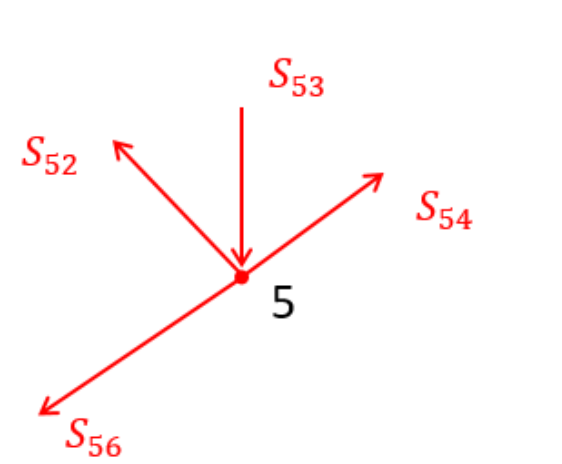

$$
\sum F_x = 0 = -S_{56} \cdot \cos \beta - S_{52} \cdot \cos \gamma + S_{54} \cdot \cos \beta
$$
  

$$
\sum F_y = 0 = -S_{56} \cdot \sin \beta + S_{52} \cdot \sin \gamma - S_{53} + S_{54} \cdot \sin \beta
$$
  

$$
S_{54} = +3,06kN
$$

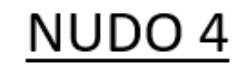

Como verificación

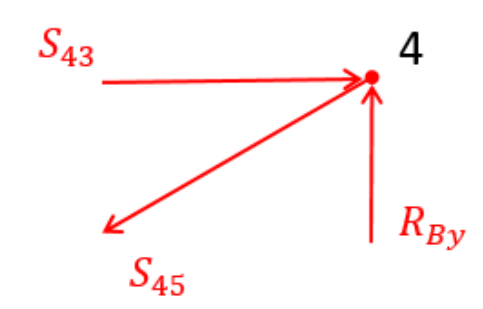

$$
\sum F_x = 0 = S_{43} - S_{45} \cos \beta = 0
$$

$$
\Sigma F_{\rm y}=0=R_{B}-S_{45}\sin\beta=0
$$

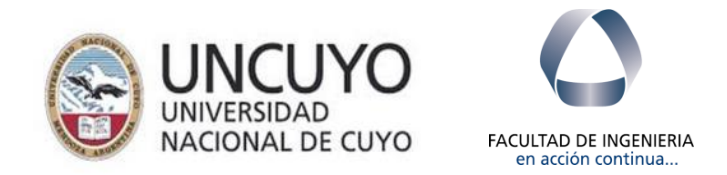

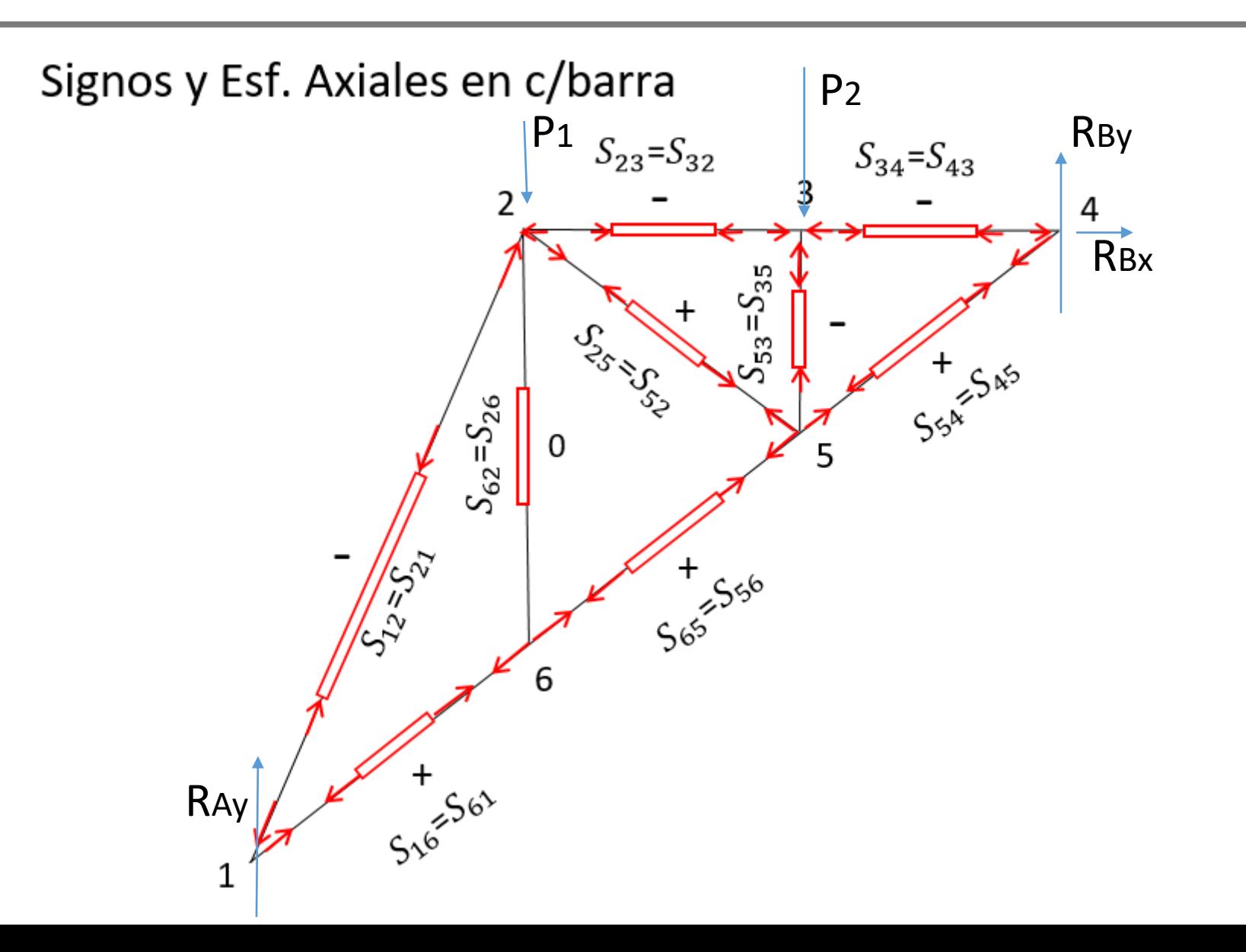

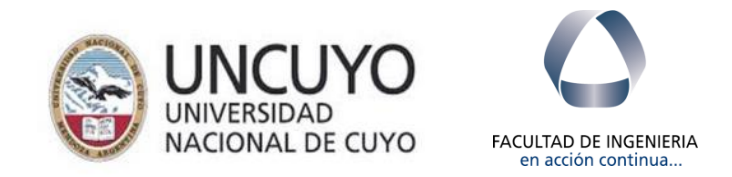

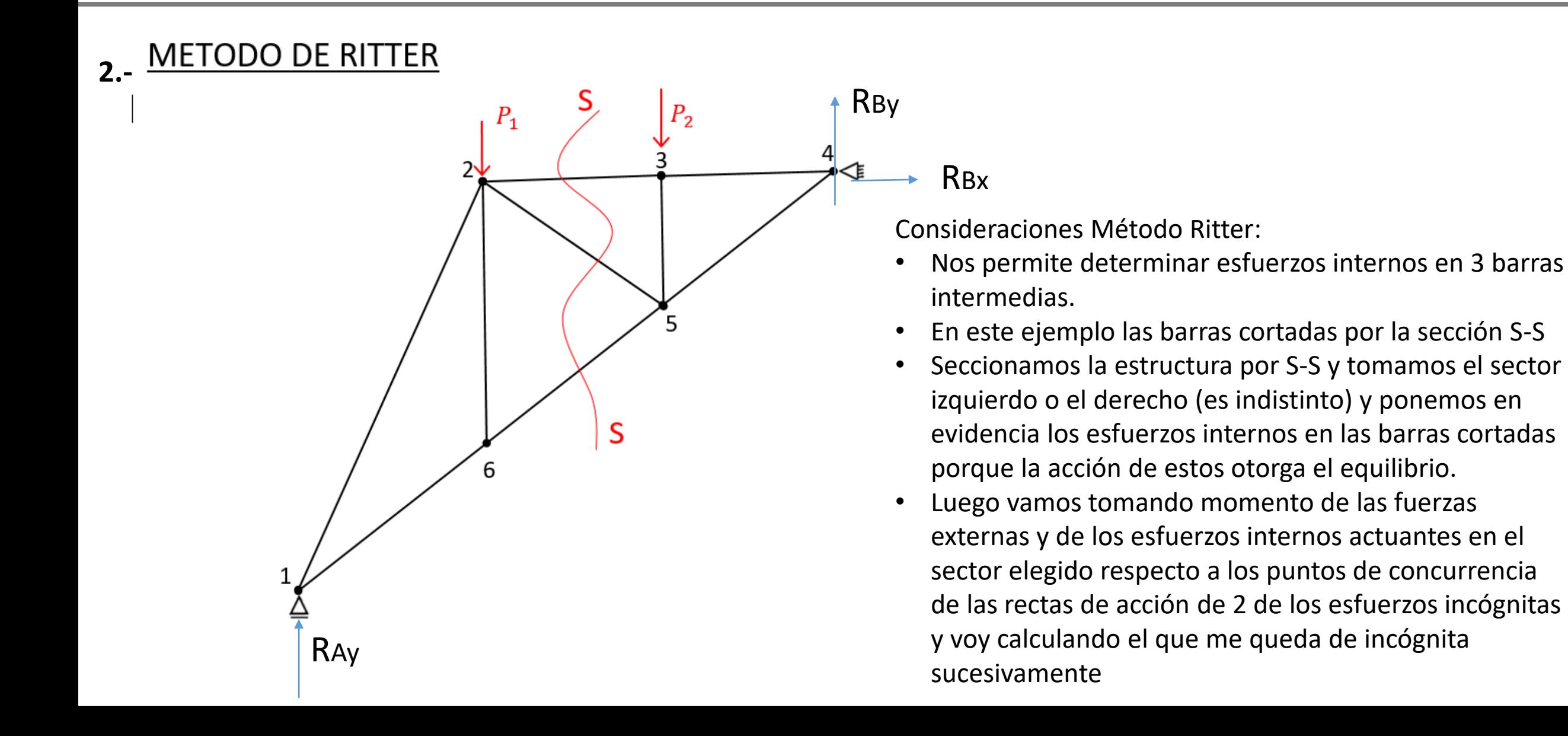

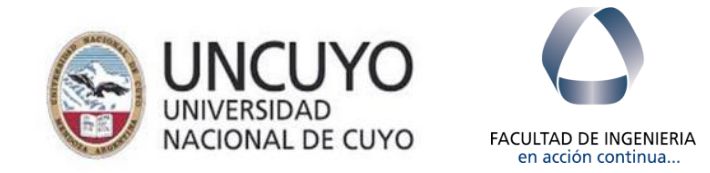

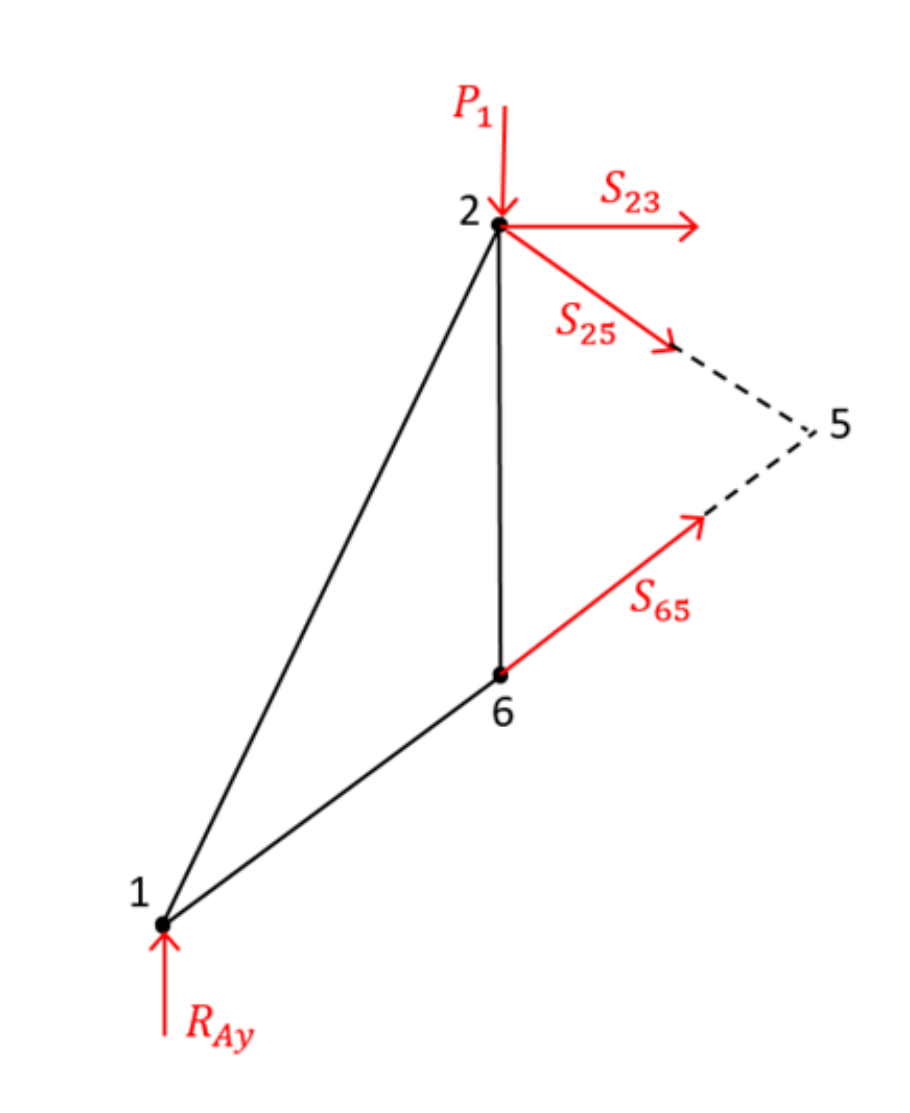

$$
\sum M_2 = 0 = R_{Ay}. 8m - S_{65}. \cos \beta . 12
$$
  

$$
S_{65} = \frac{R_{Ay}. 8m}{\cos \beta . 12} = \frac{\text{TRACCON}}{S_{65}}
$$
  

$$
\sum M_5 = 0 = R_{Ay}. 16m - P_{1}. 8m + S_{23}. 6m
$$
  

$$
S_{23} = -2,45 kN
$$
  
**COMPRESON**

$$
\sum M_4 = 0 = R_{Ay}.24m - P_1.16m - S_{25}.sin \gamma .16
$$

$$
S_{25} = 1,67 \text{ kN}
$$
  
TRACCION

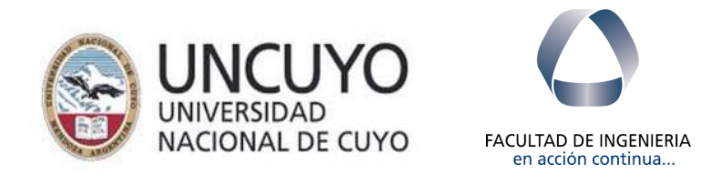

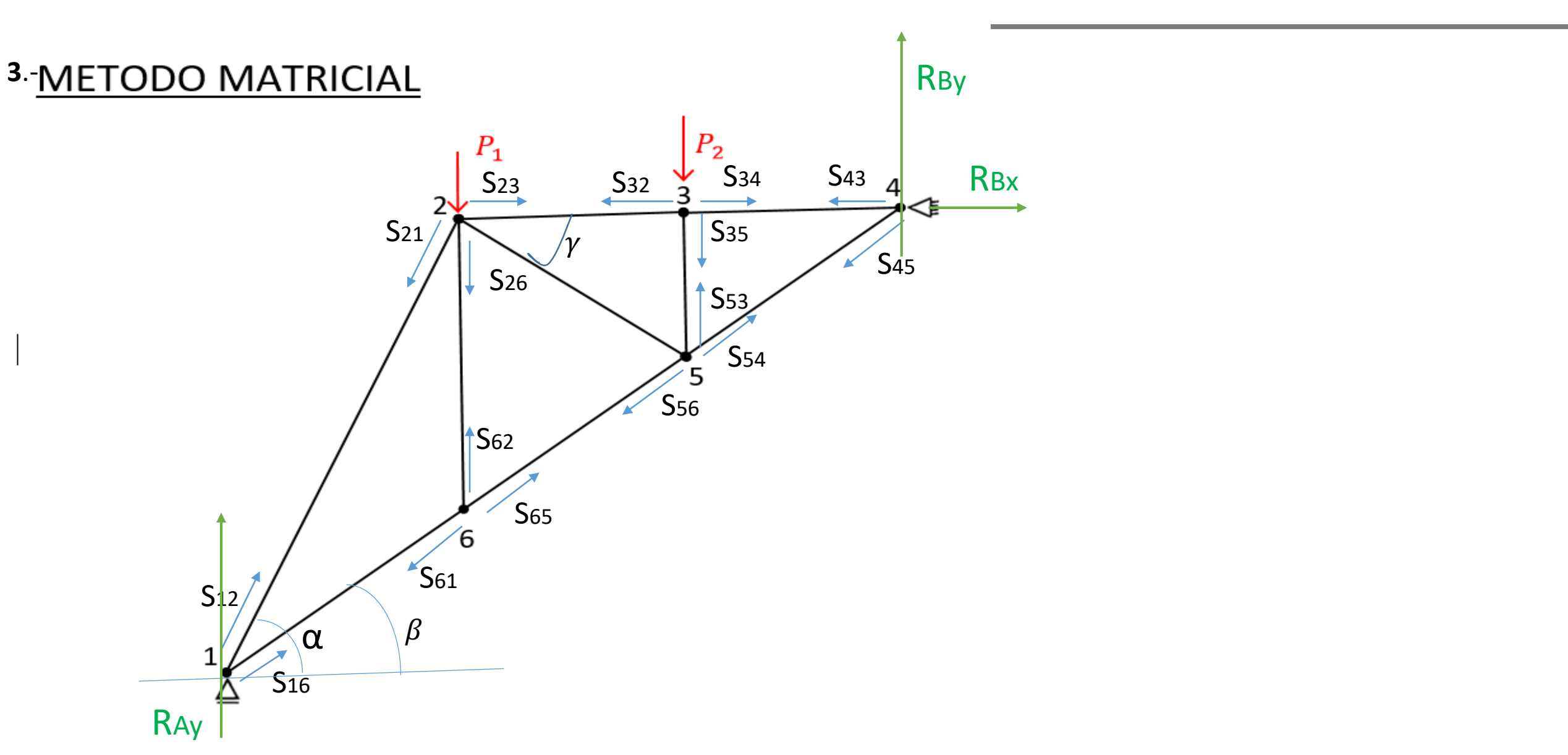

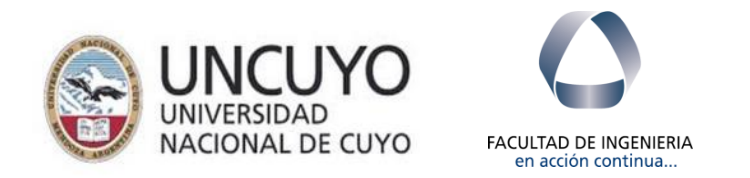

## **3.- Consideraciones del Método Matricial**

Realizando el producto vectorial de:

## **Matriz de Coeficientes X Matriz de las Incógnitas = Matriz de las Fuerzas**

- También asumo un sentido inicial supuesto para los esf. axiales actuantes en cada barra. Y al completar el cálculo se confirma si el sentido asumido era correcto si ese esfuerzo me da + y será el contrario al inicialmente asumido si me da -.
- Idem al met. de los nudos sugiero asumir inicialmente todos esfuerzos + y luego al completar el cálculo si queda + serán de tracción los esfuerzos en esas barras y si me dan – corresponderá a que en esas barras tenemos esfuerzos de compresión.
- Este método me permite determinar también en mismo cálculo las Reacciones de Apoyo. Vale mismo criterio respecto al signo de las reacciones. Asumo un sentido y según el resultado se confirmará si fue el correcto si me diera +.
- Es de los métodos de mayor aplicación porque con el cálculo computacional se obtienen de inmediato todos los esfuerzos y reacciones actuantes.

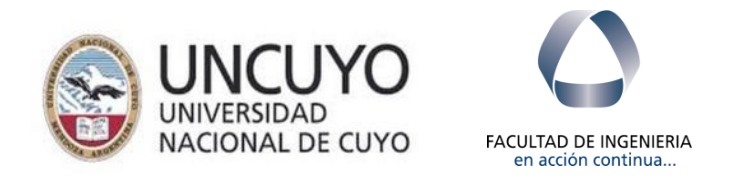

- **3.- Consideraciones del Método Matricial**
- **La Matriz de Coeficientes** es un dato de la geometría y la obtengo considerando las direcciones y sentido asumido del esfuerzo en cada barra. Es una Matriz cuadrada de dimensión igual a la cantidad de barras más la cantidad de reacciones de apoyo (3 en el plano).
- **La Matriz de las Fuerzas (**vectorial) también es un dato del ejercicio. Es una matriz de 1 columna y con tantas filas como barras más apoyos externos. Esta será un dato del ejercicio porque basta ubicar la fuerza actuante en correspondencia con el nudo en el que actúa.
- **La Matriz de las Incógnitas** (vectorial). Es una matriz de 1 columna y con tantas filas como barras más apoyos externos. En ella aparecerán las reacciones de apoyo en correspondencia con el nudo donde estos actúan y los esfuerzos que concurren a cada nudo.

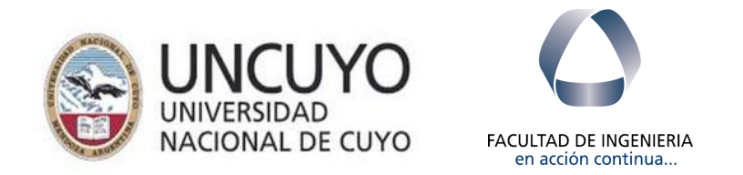

## **3.- Consideraciones del Método Matricial**

# **[Coeficientes] \* [Incognitas] + [Fuerzas] = 0 [Coeficientes] \* [Incognitas] = - [Fuerzas]**  $[Incopuitas] = [Coeficients]^{-1*} \{-[Fuerzas]\}$

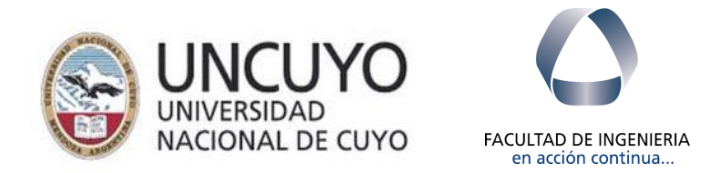

### **3.- Método Matricial**

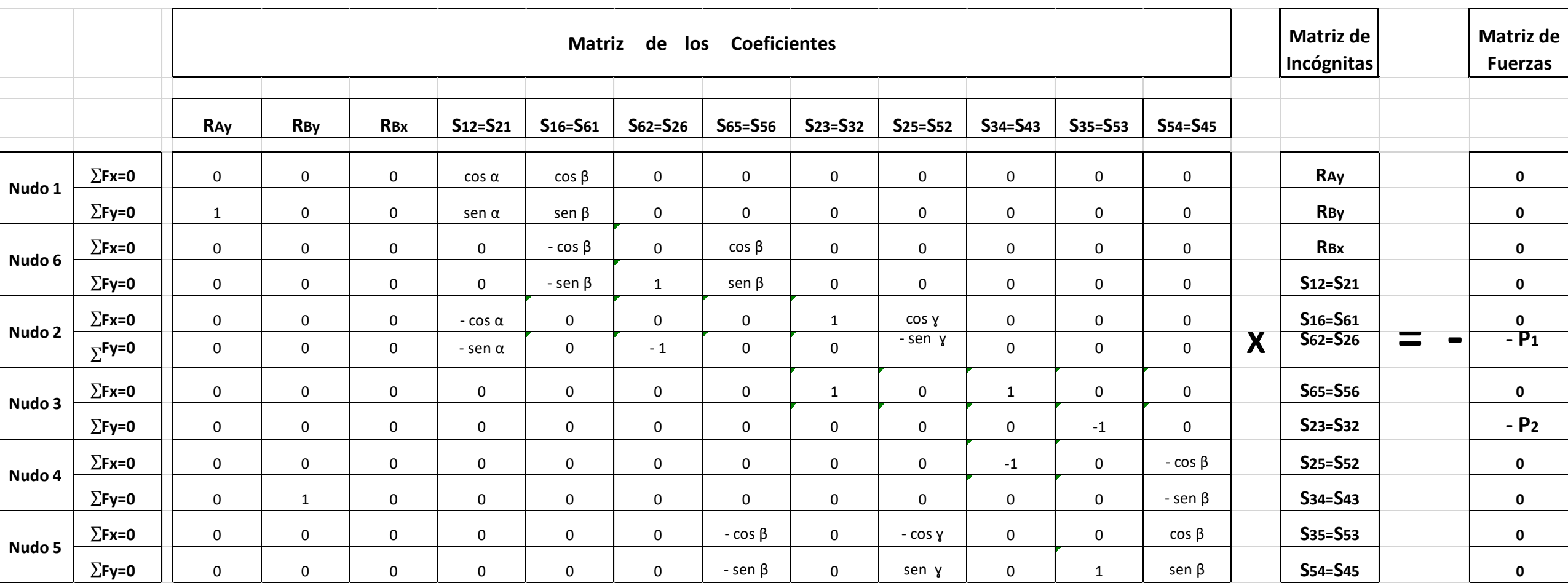